$\mathcal{N}$  $\mathcal{R}$ Info $\mathcal{R}$ **C**<br>COETUR TURISMO E REPRESENTAÇÕES LTDA<br>CE CNPJ: 01.017.250/0001-05 | CF/DF: 07.308.224/00<br>CENBRATUR: DF-83546-00-42-0 | IATA:<br>CENBRIATUR: DF-83546-00-42-0 | IATA: CNPJ: 01.017.250/0001-05 | CF/DF: 07.308.224/001-42 END: ST SCN QUADRA 5 BLOCO A SALA 417 | CEP: 70715-900 EMBRATUR: DF-83546-00-42-0 | IATA: EMBRATUR: DF-83546-00-42-0 | IATA:<br>FONE: (61) 2106-6400

**O** |PROCURADORIA GERAL DE JUSTICA DE MINAS GERAIS<br>**R**e |CNPJ: 20.971.057/0001-45 | CF/DF / I.E: ISENTO<br>**G** |END: AV ALVARES CABRAL | Bairro: SANTO AGOSTINHO<br>Ø |Cidade: BELO HORIZONTE | Estado: MINAS GERAIS | Nª C

CNPJ: 20.971.057/0001-45 | CF/DF / I.E: ISENTO

END: AV ALVARES CABRAL | Bairro: SANTO AGOSTINHO | CEP: 30170-008

Cidade: BELO HORIZONTE | Estado: MINAS GERAIS | Nª Contrato: 139/2020

#### $\limsup$  De Services Aereos  $\limsup$ **Fatura De Serviços Aereos**

when control is the interesting of the interest of the interest of the interest of the interest of the interest of the interest of the interest of the interest of the interest of the interest of the interest of the interes

when control is the state of the international control in the state of the international control in the state o

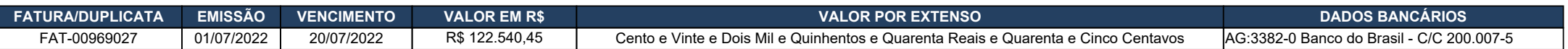

end as 'Nome Inf. Controle 1', Pagável ao Emitente, ou a sua ordem na praça e vencimentos indicados. Os valores pagos com atraso serão acrescidos de juros e correção monetária calculada pelos índices da Legislação em vigor.

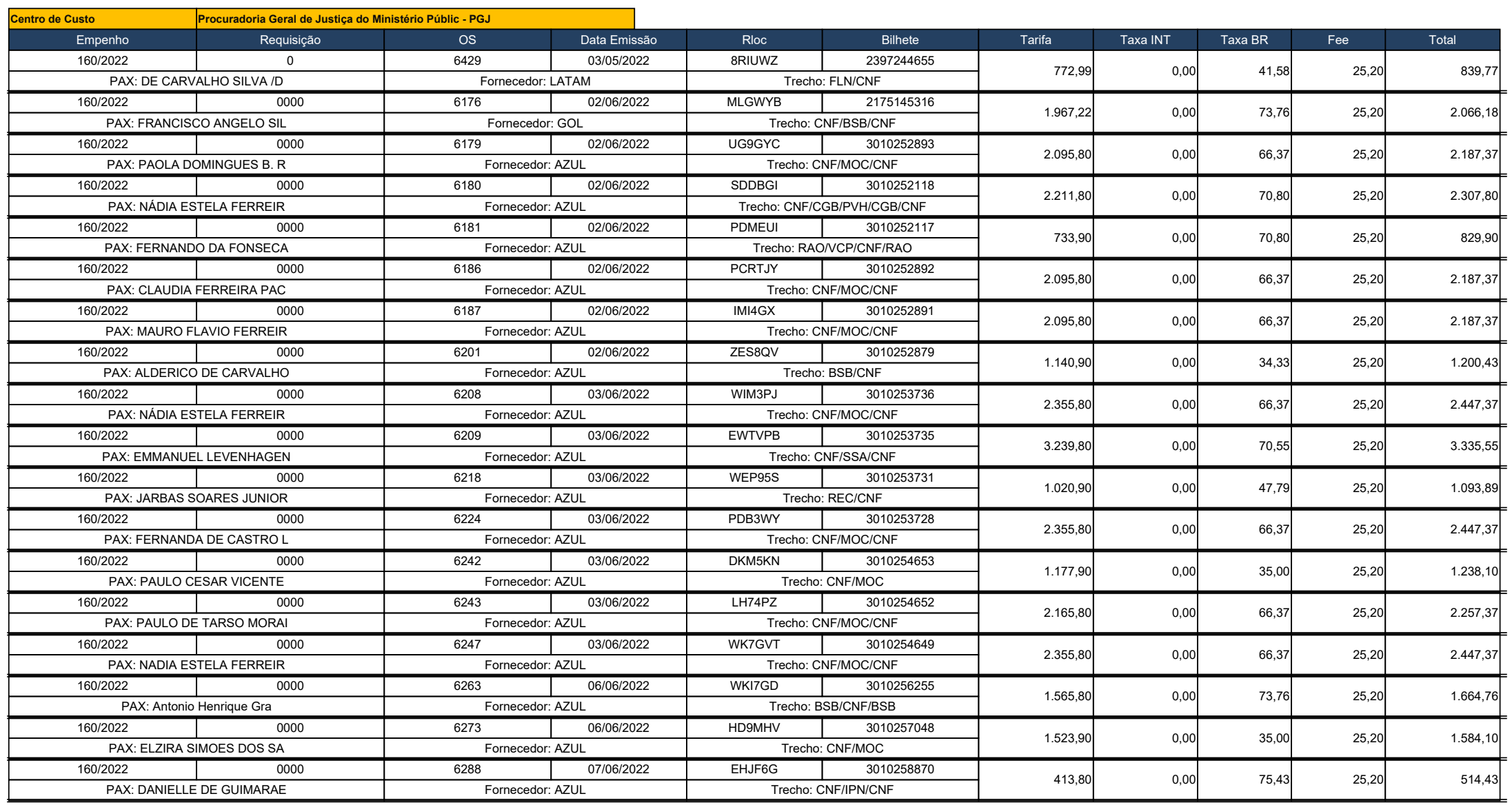

 $\mathcal{N}$  $\mathcal{R}$ Info $\mathcal{R}$  $\limsup$  De Services Aereos  $\limsup$ **C**<br>COETUR TURISMO E REPRESENTAÇÕES LTDA<br>CE CNPJ: 01.017.250/0001-05 | CF/DF: 07.308.224/00<br>CENBRATUR: DF-83546-00-42-0 | IATA:<br>CENBRIATUR: DF-83546-00-42-0 | IATA: CNPJ: 01.017.250/0001-05 | CF/DF: 07.308.224/001-42 END: ST SCN QUADRA 5 BLOCO A SALA 417 | CEP: 70715-900 EMBRATUR: DF-83546-00-42-0 | IATA: Fone: (61) 2106-6400

when control is the interesting of the interest of the interest of the interest of the interest of the interest of the interest of the interest of the interest of the interest of the interest of the interest of the interes

when control is the state of the international control in the state of the international control in the state o

**Fatura De Serviços Aereos** 

case

# **S** |PROCURADORIA GERAL DE JUSTICA DE MINAS GERAIS<br>|**C** |CNPJ: 20.971.057/0001-45 | CF/DF / I.E: ISENTO<br>|Cidade: BELO HORIZONTE | Estado: MINAS GERAIS | Nª Contrato: 139/2020<br>|Cidade: BELO HORIZONTE | Estado: MINAS GERAIS CNPJ: 20.971.057/0001-45 | CF/DF / I.E: ISENTO END: AV ALVARES CABRAL | Bairro: SANTO AGOSTINHO | CEP: 30170-008

#### $\frac{1000000}{\sqrt{21}}$ NUMERICAL SERVICES SERVICES SERVICES SERVICES SERVICES SERVICES SERVICES SERVICES SERVICES SERVICES SERVICES S PAX: ANA CRISTINA BRAGA A Fornecedor: AZUL Trecho: CNF/CGH/CNF end as  $\overline{0000}$ case when control in the control of the converting the state of the converting of the converting of the converting of the centrodecustor of the centrodecustor of the centrodecustor of the centrodecustor of the centrodecustom of when cont.K\_INFCONTROLE1 = 2 then convert(varchar, a.K\_EXTRA01) PAX: HOSANA REGINA ANDRAD **Fornecedor: AZUL Trecho: BSB/CNF** Trecho: BSB/CNF  $\frac{160}{202}$ when  $\frac{1}{\sqrt{N}}$  is  $\frac{1}{\sqrt{N}}$  then control control control control control control control control control control control control control control control control control control control control control control contro PAX: HOSANA REGINA ANDRAD **Fornecedor: GOL Trecho: CNF/CGH/BSB** when cont.K\_INFCONTROLE1 = 7 then convert(varchar, a.PROJETO) PAX: André Felipe Lemes L<br>
PAX: André Felipe Lemes L<br>
PAX: André Felipe Lemes L when cont.K\_INFCONTROLE1 = 9 then convert(varchar, a.K\_ATIVIDADE)  $\frac{100}{2022}$  = 100/2022 PAX: CLAUDIA FERREIRA PAC **Fornecedor: LATAM Trecho: SDU/CNF** when control to the 12 then converted to the 12 then converted variable to the 12 then converted variable to t<br>New York (variable) to the 12 then converted variable in the 12 then converted variable variable to the 12 the<br> PAX: CLAUDIA FERREIRA PAC Fornecedor: AZUL Trecho: CNF/SDU when control is then control  $\sim$  14 then convertible.  $100/2022$   $150/2022$ PAX: MARIA CAROLINA SILVE  $\overline{a}$  = 16 then converting the converting of the converting to the converting to the converting to the converting to the converting to the converting to the converting to the converting to the when control 160/2022 the 17 then converted variable to 17 then converted variable variable variable variable v when control is a theory of the new part of the new part of the new part of the new part of the new part of the<br>PAX: JACSON RAFAEL CAMPOM Fornecedor: AZUL Trecho: MOC/CNF PAA. JACOON NAFAEL CAINFONTROLE 19 THEN CONVERTING TO THE CONVERTING TO THE THEORY OF THE THE TELL THE THE THE  $\begin{array}{ccc} 160/2022 & | & 0000 & | & 6326 \end{array}$ PAX: Carlos Mári da Silva Fornecedor: AZUL Fornecedor: AZUL Trecho: BSB/CNF/BSB  $\overline{R}$  = 22 then control to  $\overline{R}$  then control control control control control control control control control control control control control control control control control control control control control control c when cont.K\_INFCONTROLE1 = 23 then convert(varchar(12), (select min(tre.BB\_AEREO\_DATA\_VOO) from bb\_pnrtrechos tre where tre.pnr = r.handle),103) PAX: EDUARDO DE PAULA MAC **Information as Information** Fornecedor: LATAM Trecho: BSB/GRU 160/2022 and the contract of the contract of the contract of the contract of the contract of the contract of t PAX: EDUARDO DE PAULA MAC Fornecedor: GOL Trecho: GRU/BSB when cont.K\_INFCONTROLE2 = 2 then 'Extra 1'  $\frac{100}{2022}$ PAX: MARCO ANTONIO LOPES Fornecedor: AZUL Trecho: CNF/BSB/CNF when cont.K\_INFCONTROLE2 = 5 then 'Solicitante' 160/2022 0000 WHEN CONTROLLER CONTROLLER SE PAX: MARIANO GUIMARAES SE Fornecedor: AZUL Trecho: CNF/UDI/CNF<br>PAX: MARIANO GUIMARAES SE Fornecedor: AZUL Trecho: CNF/UDI/CNF when cont.K\_INFCONTROLE2 = 8 then 'Matricula' PAX: DANIEL DE OLIVEIRA M FORTROLECTION CONTROLECTION CONTROLECTION CONTROLECTION FOR TRECHO: CNF/UDI/CNF when cont.K\_INFCONTROLE2 = 10 then 'Referencial 1' 160/2022 0000  $\frac{1}{\sqrt{N}}$ PAX: ALDERICO DE CARVALHO **per el procedor: LATAM Trecho: SDU/CNF** when cont.K\_INFCONTROLE2 = 13 then 'Politica' 160/2022 0000 PAX: ALDERICO DE CARVALHO **and information of the internal team information** Fornecedor: AZUL Trecho: CNF/SDU when cont.K\_INFCONTROLE2 = 15 then 'OS' 160/2022 0000  $\frac{100}{2022}$   $\frac{0000}{2022}$ PAX: MARCO ANTONIO LOPES **Fornecedor: LATAM** Trecho: POA/GRU/CNF when cont.K\_INFCONTROLE2 = 18 then 'Divisão' 160/2022 0000 PAX: MARCO ANTONIO LOPES Fornecedor: AZUL Trecho: CNF/POA when control 2 then control 2 then in the second control 2 then in the second control 2 then in the second control 2  $100/2022$   $0000$ PAX: LEONARDO DINIZ FARIA FORDEN IN TRECHO: CONTROLECTIVE FORDECEDOR: THEOROLECTIVE FORDER TRECHO: CNF/BSB when cont.K\_INFCONTROLE2 = 23 then 'Data Voo' 160/2022 0000 160/2022 | 0000 897,80 0,00 79,36 25,20 1.002,36 6296 08/06/2022 WN8QQK 3010260001 PAX: JACSON RAFAEL CAMPOM Fornecedor: AZUL Trecho: CNF/MOC 1.428,90 0,00 35,00 25,20 1.489,10 6303 07/06/2022 JB9Q5L 3010258863 160/2022 0000 1.348,90 0,00 34,33 25,20 1.408,43 6308 08/06/2022 BIJPJT 3010259999 160/2022 0000 1.575,28 0,00 39,43 25,20 1.639,91 6308 08/06/2022 WJOPYI 2175452500 160/2022 0000 215,43 0,00 0,00 25,20 240,63 6312 08/06/2022 MIWG9T1 3010259993 160/2022 0000 1.033,92 0,00 39,93 25,20 1.099,05 6314 08/06/2022 3BWAVJ 2397349276 160/2022 0000 779,90 0,00 39,43 25,20 844,53 6319 08/06/2022 MEV92P 3010261273 160/2022 0000 Trecho: UDI/CNF/SDU/CNF/UDI 1.855,80 0,00 71,30 25,20 1.952,30 6320 08/06/2022 GEM46P 3010261272 1.428,90 0,00 31,37 25,20 1.485,47 6322 08/06/2022 WF3NPF 3010261270 160/2022 0000 1.751,80 0,00 73,76 25,20 1.850,76 6326 09/06/2022 DWGIWR 3010261873 160/2022 0000 830,22 0,00 34,33 25,20 889,75 6346 10/06/2022 4LSPA2 2397349278 700,46 0,00 35,52 25,20 761,18 6346 10/06/2022 FKQLVS 2175567519 160/2022 0000 1.651,80 0,00 73,76 25,20 1.750,76 6350 10/06/2022 XJI77T 3010263819 1.058,80 0,00 70,80 25,20 1.154,80 6354 10/06/2022 EF8PJP 3010264570 160/2022 0000 1.058,80 0,00 70,80 25,20 1.154,80 6355 10/06/2022 GWMGYR 3010264569 1.182,38 0,00 39,93 25,20 1.247,51 6358 10/06/2022 4PXGHN 2397349279 1.195,90 0,00 39,43 25,20 1.260,53 6358 10/06/2022 LNDSSH 3010264563 553,87 0,00 41,05 25,20 620,12 6359 10/06/2022 4QNZOE 2397349281 460,00 0,00 39,43 25,20 524,63 6359 10/06/2022 QDUDYI 3010264557 160/2022 0000 1.891,40 0,00 39,43 25,20 1.956,03 6362 10/06/2022 4QOSBZ 2397349280 6362 10/06/2022 NYWDKB 3010264552

end as 'n die onder as 'n die onder as 'n die onder as 'n die onder as 'n die onder as 'n die onder as 'n die o<br>Bornecedor: AZUL Trecho: BSB/CNF (Frecho: BSB/CNF)

1.253,90 0,00 34,33 25,20 1.313,43

 $\mathcal{N}$  $\mathcal{R}$ Info $\mathcal{R}$ **C**<br>COETUR TURISMO E REPRESENTAÇÕES LTDA<br>CE CNPJ: 01.017.250/0001-05 | CF/DF: 07.308.224/00<br>CENBRATUR: DF-83546-00-42-0 | IATA:<br>CENBRIATUR: DF-83546-00-42-0 | IATA: CNPJ: 01.017.250/0001-05 | CF/DF: 07.308.224/001-42 END: ST SCN QUADRA 5 BLOCO A SALA 417 | CEP: 70715-900 EMBRATUR: DF-83546-00-42-0 | IATA: Fone: (61) 2106-6400

# **O** |PROCURADORIA GERAL DE JUSTICA DE MINAS GERAIS<br>**R**e |CNPJ: 20.971.057/0001-45 | CF/DF / I.E: ISENTO<br>**G** |END: AV ALVARES CABRAL | Bairro: SANTO AGOSTINHO<br>Ø |Cidade: BELO HORIZONTE | Estado: MINAS GERAIS | Nª C CNPJ: 20.971.057/0001-45 | CF/DF / I.E: ISENTO END: AV ALVARES CABRAL | Bairro: SANTO AGOSTINHO | CEP: 30170-008 Cidade: BELO HORIZONTE | Estado: MINAS GERAIS | Nª Contrato: 139/2020

### $\limsup$  De Services Aereos  $\limsup$ **Fatura De Serviços Aereos**

when control is the interesting of the interest of the interest of the interest of the interest of the interest of the interest of the interest of the interest of the interest of the interest of the interest of the interes

when control is the state of the international control in the state of the international control in the state o

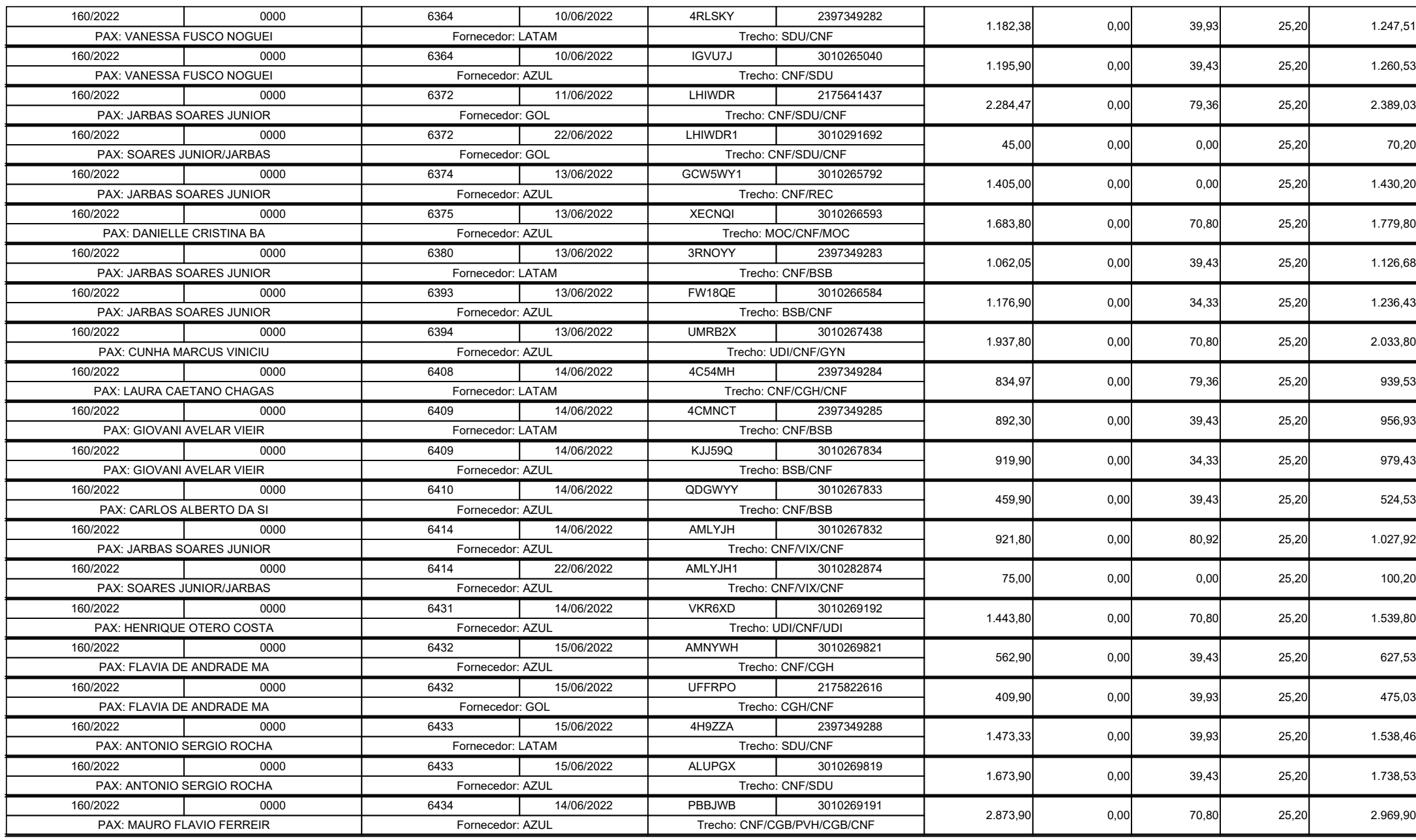

 $\mathcal{N}$  $\mathcal{R}$ Info $\mathcal{R}$ **C**<br>COETUR TURISMO E REPRESENTAÇÕES LTDA<br>CE CNPJ: 01.017.250/0001-05 | CF/DF: 07.308.224/00<br>CENBRATUR: DF-83546-00-42-0 | IATA:<br>CENBRIATUR: DF-83546-00-42-0 | IATA: CNPJ: 01.017.250/0001-05 | CF/DF: 07.308.224/001-42 END: ST SCN QUADRA 5 BLOCO A SALA 417 | CEP: 70715-900 EMBRATUR: DF-83546-00-42-0 | IATA: Fone: (61) 2106-6400

# **O** |PROCURADORIA GERAL DE JUSTICA DE MINAS GERAIS<br>**R**e |CNPJ: 20.971.057/0001-45 | CF/DF / I.E: ISENTO<br>**G** |END: AV ALVARES CABRAL | Bairro: SANTO AGOSTINHO<br>Ø |Cidade: BELO HORIZONTE | Estado: MINAS GERAIS | Nª C CNPJ: 20.971.057/0001-45 | CF/DF / I.E: ISENTO END: AV ALVARES CABRAL | Bairro: SANTO AGOSTINHO | CEP: 30170-008 Cidade: BELO HORIZONTE | Estado: MINAS GERAIS | Nª Contrato: 139/2020

### $\limsup$  De Services Aereos  $\limsup$ **Fatura De Serviços Aereos**

when control is the interesting of the interest of the interest of the interest of the interest of the interest of the interest of the interest of the interest of the interest of the interest of the interest of the interes

when control is the state of the international control in the state of the international control in the state o

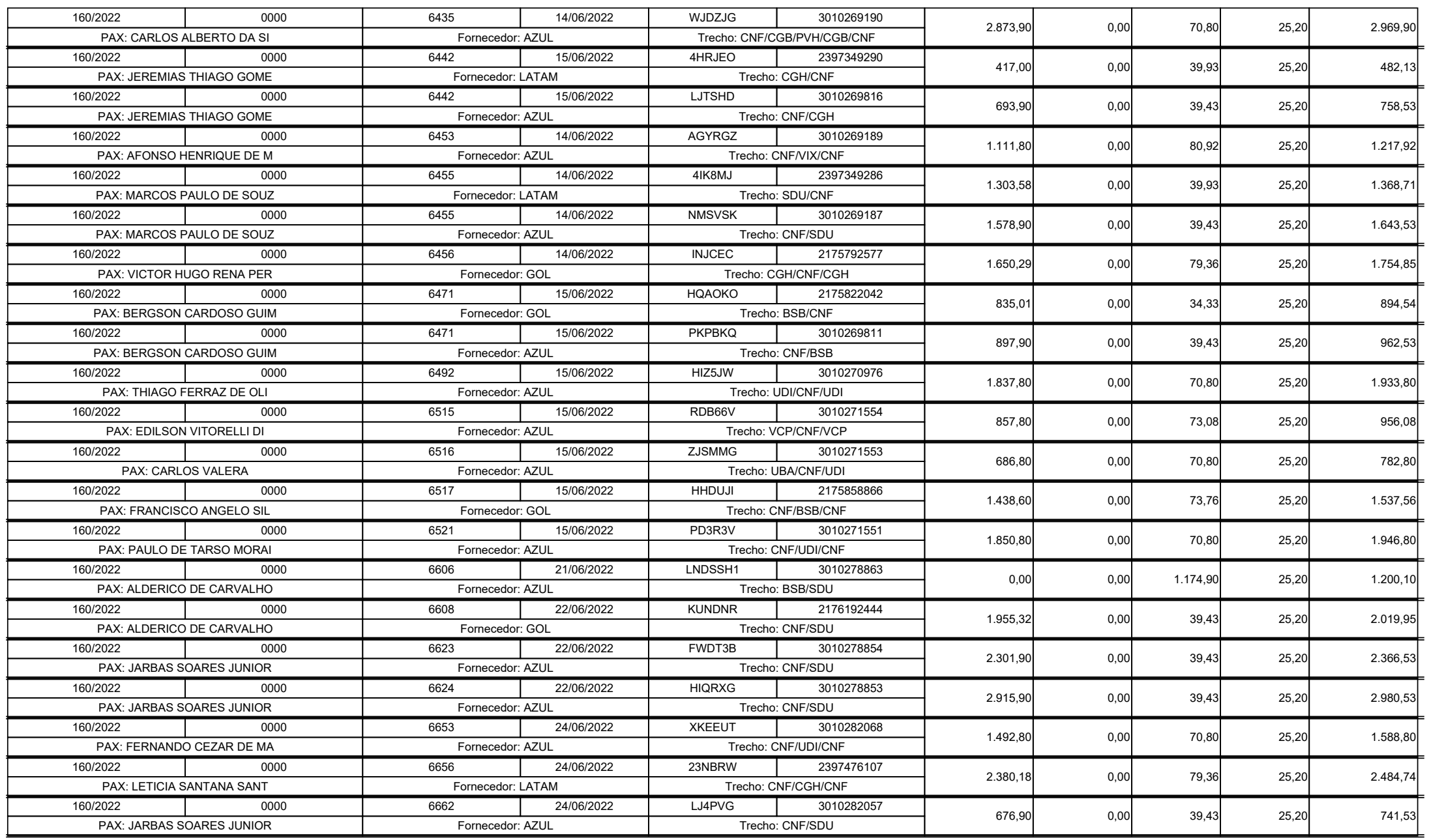

 $\mathcal{N}$  $\mathcal{R}$ Info $\mathcal{R}$ when control is the state of the international control in the state of the international control in the state o **C**<br>COETUR TURISMO E REPRESENTAÇÕES LTDA<br>CE CNPJ: 01.017.250/0001-05 | CF/DF: 07.308.224/00<br>CENBRATUR: DF-83546-00-42-0 | IATA:<br>CENBRIATUR: DF-83546-00-42-0 | IATA: CNPJ: 01.017.250/0001-05 | CF/DF: 07.308.224/001-42 END: ST SCN QUADRA 5 BLOCO A SALA 417 | CEP: 70715-900 EMBRATUR: DF-83546-00-42-0 | IATA: EMBRATUR: DF-83546-00-42-0 | IATA:<br>FONE: (61) 2106-6400

# **O** |PROCURADORIA GERAL DE JUSTICA DE MINAS GERAIS<br>**R**e |CNPJ: 20.971.057/0001-45 | CF/DF / I.E: ISENTO<br>**G** |END: AV ALVARES CABRAL | Bairro: SANTO AGOSTINHO<br>Ø |Cidade: BELO HORIZONTE | Estado: MINAS GERAIS | Nª C CNPJ: 20.971.057/0001-45 | CF/DF / I.E: ISENTO END: AV ALVARES CABRAL | Bairro: SANTO AGOSTINHO | CEP: 30170-008 Cidade: BELO HORIZONTE | Estado: MINAS GERAIS | Nª Contrato: 139/2020

### $\limsup$  De Services Aereos  $\limsup$ **Fatura De Serviços Aereos**

when control is the interesting of the interest of the interest of the interest of the interest of the interest of the interest of the interest of the interest of the interest of the interest of the interest of the interes

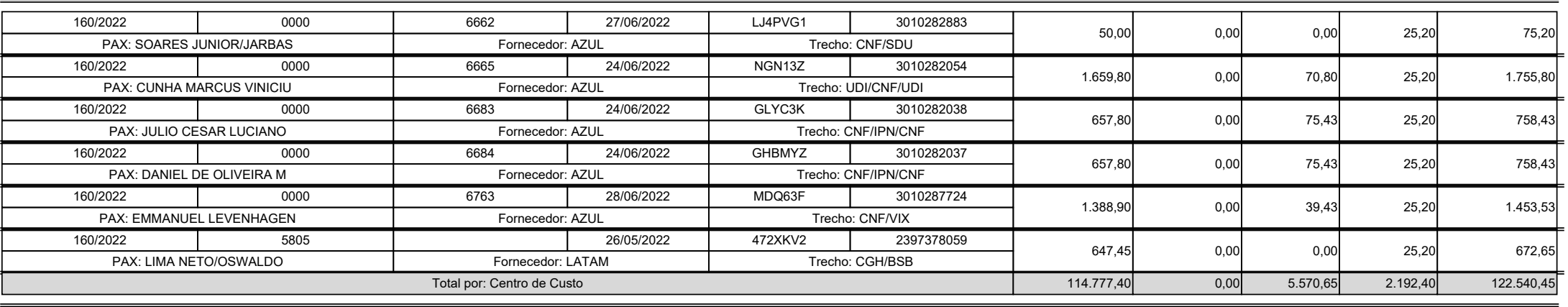

# **Resumo Fatura**

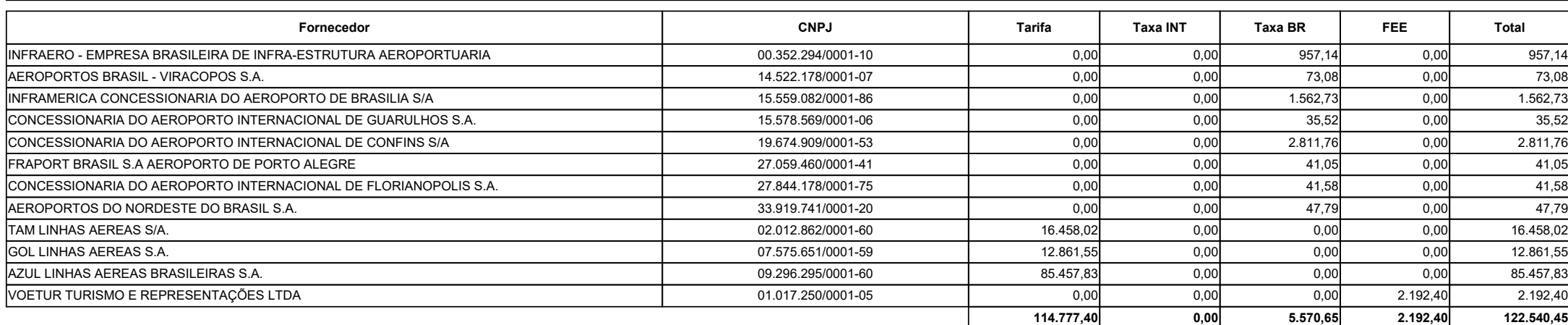

Periodo:

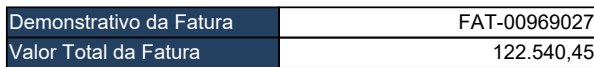

*GILVANI LEITE DE FREITAS*

**GILVANI LEITE DE FREITAS Assinatura do Emitente Assinatura do Sacado**

**\_\_\_\_\_/\_\_\_\_\_/\_\_\_\_\_ Data do Aceite**

Os pagamentos realizados após o vencimento serão acrescidos juros de 0,5% ao mês e correção monetária, na forma da legislação vigente.

when  $\mathcal{L}_1$  is the number of  $\mathcal{L}_2$  . In the number of  $\mathcal{L}_3$  then converting  $\mathcal{L}_4$ 

Em caso de atraso no pagamento será cobrado atualização financeira de R\$ 0,11 ao dia.